## Manual Ios 7 Ipod Touch 4 Links >>>CLICK HERE<<<

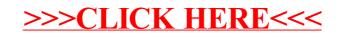